# **01 Single Trigger**

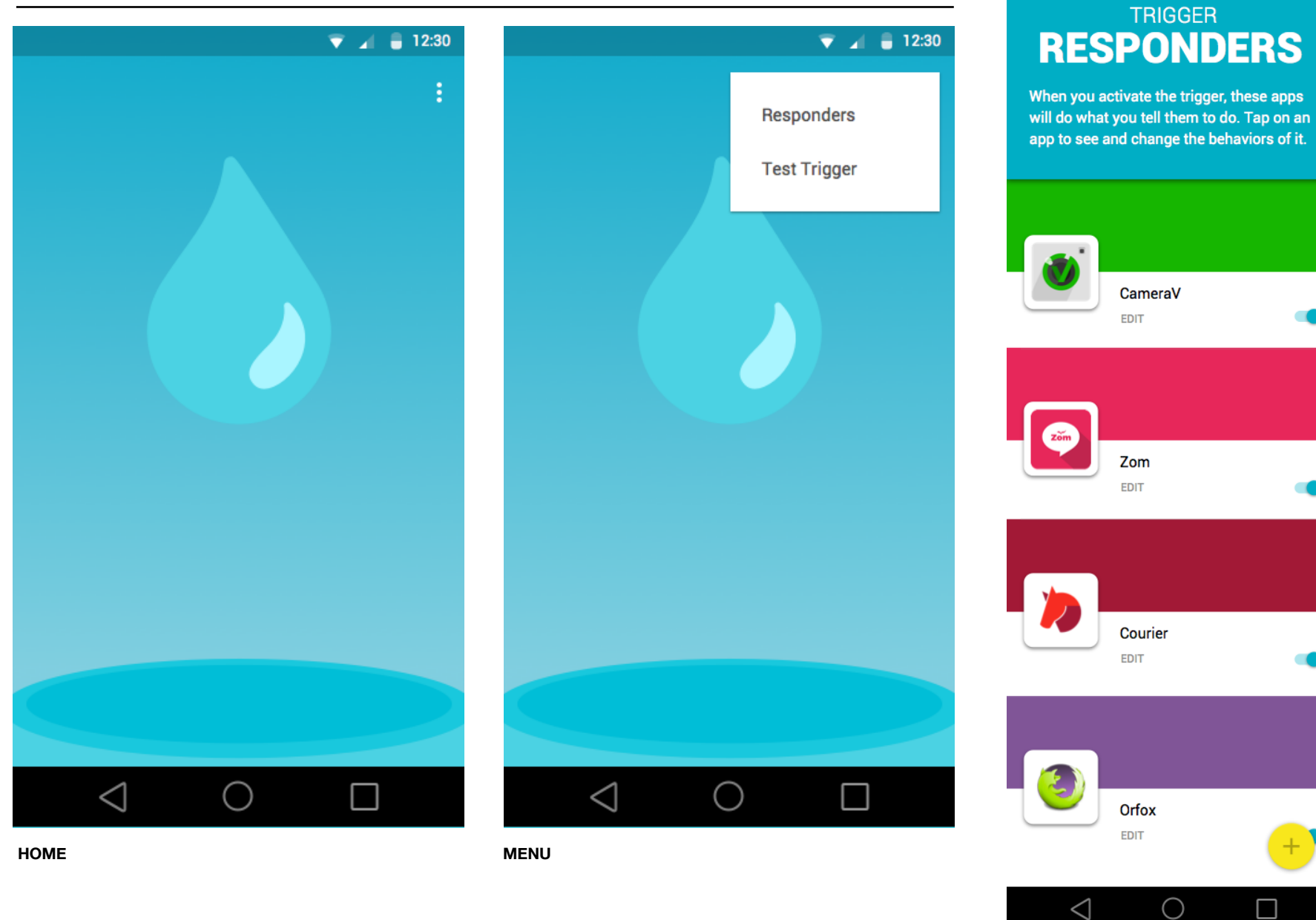

 $\overline{\bullet}$   $\overline{4}$   $\overline{0}$  12:30

**RESPONDERS VIEW**

 $\leftarrow$ 

# **02 Responders**

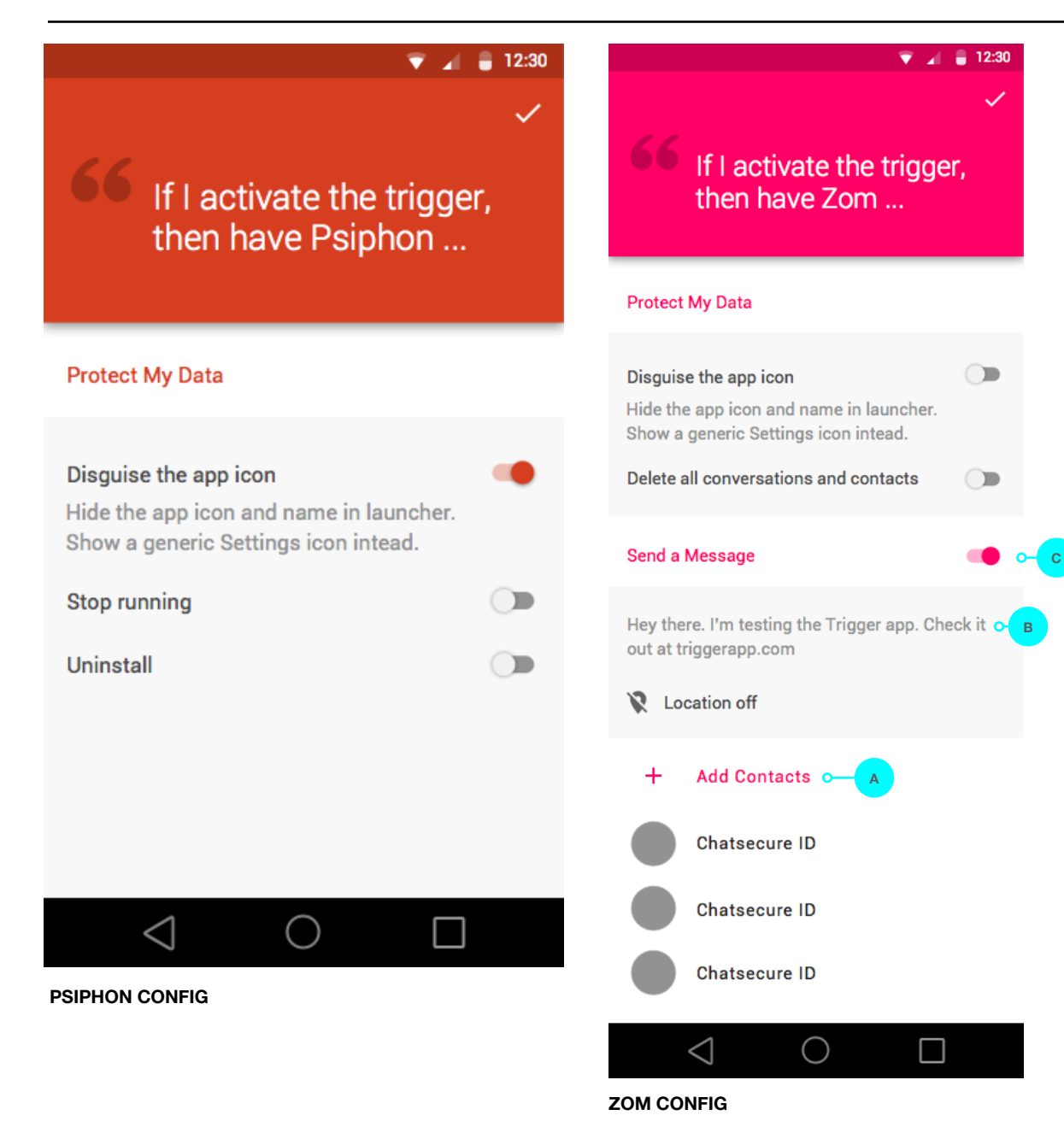

## **Defaults**

The default panic action of a responder is a nondestructive action such as locking the app or disguising the app icon. This default response is set by the creators of the responder app.

## User Actions

#### A. Tap to choose contacts. Go to **03 ZOM CONFIG: CHOOSE CONTACTS**

#### B. Tap to edit the message. Go to **03 ZOM CONFIG: EDIT MESSAGE**.

C. Toggle to enable or disable this action. If enabled the default action within this section would be selected (ex: Disguise app icon). The default action would change based on the most recently selected action by the user.

Add a note about the OR cases